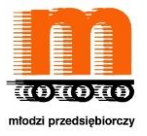

# CENTRUM EDUKACJI OBYWATELSKIEJ -

# **Lekcja o ciekawości i nauce**

**Temat:** *Ciekawość pozwala pokonywać kolejne przeszkody i jest ważną cechą badacza […]* Czy ciekawość jest Twoją cechą?

#### **Powiązanie z wcześniejszą wiedzą**

WOS, III etap edukacyjny

Cele kształcenia:

I. Wykorzystanie i tworzenie informacji.

Uczeń znajduje i wykorzystuje informacje na temat życia publicznego; wyraża własne zdanie w wybranych sprawach publicznych i uzasadnia je; jest otwarty na odmienne poglądy.

Wymagania szczegółowe

6. Środki masowego przekazu. Uczeń:

3) wyszukuje w mediach wiadomości na wskazany temat; wskazuje różnice między przekazami i odróżnia informacje od komentarzy; […]

24. Praca i przedsiębiorczość. Uczeń:

2) przedstawia cechy i umiejętności człowieka przedsiębiorczego; bierze udział w przedsięwzięciach społecznych, które pozwalają je rozwinąć; […]

30. Wybór szkoły i zawodu. Uczeń:

1) planuje dalszą edukację (w tym wybór szkoły ponadgimnazjalnej), uwzględniając własne preferencje i predyspozycje […].

Podstawy przedsiębiorczości, IV etap edukacyjny

Uczeń/uczennica:

Wymagania ogólne

I. Komunikacja i podejmowanie decyzji.

Uczeń wykorzystuje formy komunikacji werbalnej i niewerbalnej; podejmuje decyzje i ocenia ich skutki, zarówno pozytywne, jak i negatywne.

Wymagania szczegółowe

1. Człowiek przedsiębiorczy. Uczeń:

5) zna korzyści wynikające z planowania własnych działań i inwestowania w siebie; […]

6) analizuje przebieg kariery zawodowej osoby, która zgodnie z zasadami etyki odniosła sukces w życiu zawodowym; […].

#### **Cele zajęć**

Uczeń/uczennica:

- pokazanie, jak wynalazki mogą zmieniać nasze życie
- zwrócenie uwagi na rolę nauki, a także szkoły, jako "kuźni talentów"
- wykorzystuje Internet jako narzędzie budowania wizerunku firmy/NGO;

#### **Cele sformułowane w języku ucznia/uczennicy**

Na dzisiejszych zajęciach:

- dowiesz się, w jaki sposób wynalazki mogą zmienić nasze życie
- poznasz, jaką rolę może mieć nauka w naszym życiu, a także będziesz umiał podać argumenty na rzecz tezy, że "Szkoła może być kuźnią talentów".

#### **Nacobezu**

Uczeń/uczennica będzie potrafić po lekcji:

- wskazać przykładowe wynalazki, które mają wpływ na życie każdego człowieka;
- stosować Internet, jako narzędzie do pozyskiwania informacji;
- powiedzieć na czym polega wartość nauki i wiedzy we współczesnym świecie;

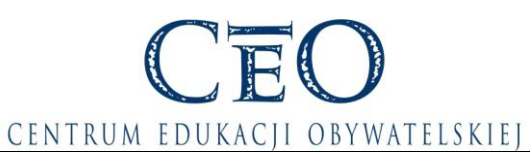

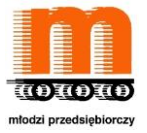

#### • wyjaśnić i zastosować pojęcie "kuźnia talentów",

dzielić się zadaniami i współpracować w grupie oraz dwójce.

#### **Materiały i pomoce dydaktyczne**

#### **Uwagi**

Scenariusz został opracowany wariantowo. Nauczyciel może zastosować różne warianty, które odpowiadają przede wszystkim grupie, z którą pracuje.

#### **Pytanie kluczowe (propozycje)**

- 1. Od czego zaczyna się praca badawcza?
- 2. Dlaczego badacz musi być ciekawy świata?

## **Przebieg**

## **1. Wprowadzenie**

**Wariant 1** Wykorzystuj jeden z zaproponowanych linków i poproś uczniów od odpowiedź na pytania:

- "Nasi naukowcy potrafią?" (ekrany 2-11) [http://m.wyborcza.biz/Firma/56,116167,12461843,Nagrody\\_\\_prestiz\\_i\\_wsparcie,,1.html](http://m.wyborcza.biz/Firma/56,116167,12461843,Nagrody__prestiz_i_wsparcie,,1.html) [dostęp: 10.11.2014] pytania: *Gdzie mogą być zastosowane przedstawione wynalazki? Czy słyszałeś o tych wynalazkach?*
- "Zwycięscy "Google Science Fair" (ekrany 12, 14- 21) [dostęp: 10.11.2014] http://wyborcza.pl/56,75476,14660827,Zwyciezcy Google Science Fair lek na gry [pe\\_\\_latarka.html](http://wyborcza.pl/56,75476,14660827,Zwyciezcy__Google_Science_Fair___lek_na_grype__latarka.html) [dostęp: 10.11.2014] pytanie: *Ile lat miał wynalazca? Kto jest twoim rówieśnikiem?*
- "Eucys 2014 Konkurs Prac Młodych Naukowców Unii Europejskiej w Warszawie" [http://www.naukawpolsce.pap.pl/galeria-wideo/video,379,eucys-2014--konkurs-prac](http://www.naukawpolsce.pap.pl/galeria-wideo/video,379,eucys-2014--konkurs-prac-mlodych-naukowcow-unii-europejskiej-w-warszawie.html)[mlodych-naukowcow-unii-europejskiej-w-warszawie.html](http://www.naukawpolsce.pap.pl/galeria-wideo/video,379,eucys-2014--konkurs-prac-mlodych-naukowcow-unii-europejskiej-w-warszawie.html) [dostęp: 10.11.2014] pytanie: *Gdzie mogą być zastosowane przedstawione wynalazki? Czy słyszałeś o tych wynalazkach?*
- ..Mikroświat" w ..Koperniku" wystawa o szkiełku i oku" [dostep: 10.11.2014] pytanie: *Co chciałbyś/chciałabyś zobaczyć na tej wystawie?*

Dodatkowo możesz wykorzystać link: [http://inventor-factory.pl/gielda/internetowa-gielda](http://inventor-factory.pl/gielda/internetowa-gielda-wynalazkow)[wynalazkow](http://inventor-factory.pl/gielda/internetowa-gielda-wynalazkow) [dostęp: 10.11.2014] z przykładowymi wynalazkami.

**Uwaga!** W przypadku konkursu "Google Science Fair" możesz skorzystać z linku (ekran 13): <https://www.googlesciencefair.com/pl/> [dostęp: 10.11.2014]- zwróć uwagę na wypowiedzi zwycięzców. Możesz wykorzystać materiał z edycji 2014 lub wcześniejszej.

**Wariant 2** Rozpocznij zajęcia od projekcji filmu o prof. Janie Czochralskim (ekrany 22 i 23): <http://www.youtube.com/watch?v=EIfvSGMjQqg> [dostęp: 10.11.2014]

Następnie poproś uczniów od odpowiedź na pytanie*: Jaki był powód, że rok 2013 stał się rokiem prof. Jana Czochralskiego? Które z przedmiotów, jakie masz przy sobie, mają w swoich początkach "zastosowanie metody Czochralskiego"?* Uczniowie mogą udzielić odpowiedzi pracując w parach lub możesz zastosować burzę mózgów. Pamiętaj zawsze o

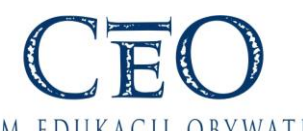

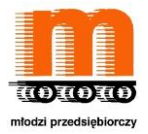

#### CENTRUM EDUKACJI OBYWATELSKIEJ

podsumowaniu. Dodatkowo może polecić zainteresowanym uczniom materiał pomocniczy nr 2 lub wskazać link do strony o profesorze: (ekran 25) [http://naukawpolsce.pap.pl/aktualnosci/news,397664,jan-czochralski---uczony-ktorego](http://naukawpolsce.pap.pl/aktualnosci/news,397664,jan-czochralski---uczony-ktorego-technologia-zmienila-swiat.html)[technologia-zmienila-swiat.html](http://naukawpolsce.pap.pl/aktualnosci/news,397664,jan-czochralski---uczony-ktorego-technologia-zmienila-swiat.html) [dostęp: 10.11.2014]

Możesz również wykorzystać inne materiały o Janie Czochralskim:

- Jan Czochralski Polski współtwórca nowoczesnej elektroniki [http://youtu.be/7AfBx\\_-](http://youtu.be/7AfBx_-17uc) [17uc](http://youtu.be/7AfBx_-17uc) [dostęp: 10.11.2014]
- Wystawa "Od monokryształu Jana Czochralskiego do grafenu" <http://www.youtube.com/watch?v=q29VfwynWkA> [dostęp: 10.11.2014]
- Jan Czochralski <http://www.youtube.com/watch?v=SvB6S187P1w> [dostęp: 10.11.2014]

# 2. **Cele lekcji**

Podaj cele zajęć sformułowane w języku ucznia oraz NaCoBeZu (ekrany 26 i 27) i sprawdź ich zrozumienie przez uczestników. Wykorzystaj światła (zasada używania świateł wytłumaczona jest na ekranach 28 i 29), czyli poproś o podniesienie odpowiedniej kartki według zasady: zielona kartka oznacza rozumiem, żółte – w części rozumiem, czerwone – nie rozumiem. Następnie napisz na tablicy temat zajęć (ekran 30), ale możesz również wykorzystać materiał "Naukowi nobliści spotkali się z badaczami" (ekran 31). Zwróć uwagę uczniów na wystąpienie Carol Greider, która powiedziała m.in.: *Ciekawość pozwala pokonywać kolejne przeszkody i jest ważną cechą badacza* [0:32 – 1:14] <http://naukawpolsce.pap.pl/galeria-wideo/video,316,naukowi-noblisci-spotkali-sie-z-badaczami.html> [dostęp: 10.11.2014]

## 3. **Praca w grupach lub w parach nad analizą przykładowych wynalazków (ekran 32)**

Podziel uczniów na grupy lub dwójki, czyli uczniowie losują kartki z adresami stron www lub kartki z opisami wynalazków (materiał pomocniczy nr 3). Następnie łączą się w grupy (pary) i wykorzystując kartę pracy (materiał pomocniczy nr 4) odpowiadają na pytania. Przed rozpoczęciem pracy w grupach odczytaj uczniom polecenia z karty pracy i sprawdź zrozumienie światłami. Wyznacz czas pracy, a podczas omówienie wskaż, które z wynalazków mają wpływ na środowisko naturalne w pozytywnym tego słowa znaczeniu.

## **Uwagi!**

1. Kiedy chcesz podzielić uczniów na grupy (pary) stosując losowanie, musisz przygotować tyle samo identycznych kartek, ilu chcesz mieć osobowe grupy. Możesz również w tradycyjny sposób – np. przez odliczanie – podzielić uczniów na grupy, a następnie rozdać każdej z nich wybrane części z materiału pomocniczego nr 4.

2. Uczniowie również sami – w podsumowaniu – mogą odszukać przykładów nowych technologii i wynalazków wykorzystując narzędzia internetowe.

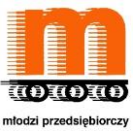

# CENTRUM EDUKACJI OBYWATELSKIEJ

## 4. **Rozmowa w parach/praca w grupie z mapą myśli (ekran 33)**

Poproś uczniów, aby pracując w tych samych parach lub grupach co poprzednio przygotowali odpowiedź -w formie mamy myśli - na jeden z wybranych tematów: *Jakie wynalazki mogą usprawnić życie w moim domu, tak aby być w zgodzie ze środowiskiem?* lub *Jakie wynalazki sprawią, że w naszej szkole będzie ekologicznie i nowocześnie?* Jako wprowadzenie do pracy – wyjaśnienie na czym polega mapa myśli – wykorzystaj krótki film "Mapy myłki w 10 krokach" (ekran 34):

<http://www.youtube.com/watch?v=8BgkWIEeX-M> [dostęp: 10.11.2014]. Uczniowie mogą przygotować mapę myśli wykorzystując materiał zamieszczony na stronie "Mapy Myśli. Poznaj kreatywne notatki" [http://www.mapy-mysli.com/mapy\\_mysli\\_tworzenie.html](http://www.mapy-mysli.com/mapy_mysli_tworzenie.html) [dostęp: 10.11.2014]; tutaj też znajdziesz przewodnik do tworzenia map myśli.

W podsumowaniu rozwieście poszczególne plakaty i daj uczniom kilka minut czasu na zapoznanie się z nimi. Następnie zbierz – w rundce – ich refleksje prosząc o udzielenie odpowiedzi na pytanie: *Co mnie zainspirowało w pracy kolegów i koleżanek? Co było ciekawe? (ekrany 35, 36, 37)*

### **5. Fakultatywnie (do wyboru) praca z Internetem/praca w parach (ekran 38)**

Poproś uczniów, aby – pracując w parach - poszukali w internecie programów pomocowych (ekran 39), czy też konkursów, z wykorzystaniem których będą mogli sfinansować pomysły na nowe technologie, czy wynalazki. W podsumowaniu pracy zwróć uwagę na stronne www PARP- u i program "Innowacyjna gospodarka:<http://www.parp.gov.pl/index/main/> [dostęp: 10.11.2014]. Po zakończeniu pracy zbierz odpowiedzi uczniów i zapiszcie w postaci wspólnego plakatu lub mapy myśli. Zwróć uwagę – w podsumowaniu – na źródła finansowania np. ze środków UE, czy Programu Szwajcarskiego <http://www.programszwajcarski.gov.pl/Strony/glowna.aspx> [dostep: 10.11.2014] oraz ich znaczenie dla rozwoju nauki.

## **6. Fakultatywnie (do wyboru) o hologramie (ekran 40)**

Przedstaw uczniom materiał: *Holograficzne filmy w zasięgu ręki* 

*<http://naukawpolsce.pap.pl/aktualnosci/news,397139,holograficzne-filmy-w-zasiegu-reki.html>* [dostep: 10.11.2014]

a następnie poproś, aby zaprojektowali, w jaki sposób powinien wyglądać hologram do dzisiejszej lekcji. Uczniowie wykonują zadanie pracując w grupach z wykorzystaniem materiału pomocniczego nr 5. Pamiętaj o wyznaczeniu czasu pracy, a po jego upływie – w rundce – poproś uczniów o udzielenie odpowiedzi na postawione w materiale pytania. W podsumowaniu możesz przeprowadzić dyskusję na temat: *Czy w przyszłości hologramy zastąpią nauczycieli?* **Uczniom zainteresowanym tematem możesz zaproponować realizację projektu edukacyjnego.**

**Uwaga!** Zamiast wypełniania karty pracy uczniowie mogą przygotować model hologramu wykorzystując dostępne w szkole oprogramowanie.

Do tej części lekcji możesz wykorzystać inny aktualny wynalazek ze strony <http://naukawpolsce.pap.pl/technologie/> [dostęp: 10.11.2014]

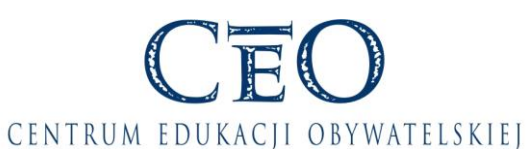

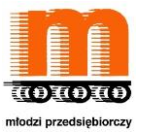

## **7. Podsumowanie dyskusja (ekran 40)**

Na zakończenie zajęć przeprowadź z uczniami dyskusję na jeden z wybranych tematów (ekran 42):

- *Co zrobić, aby w naszej szkole była kuźnia talentów?*
- *Jak stworzyć w szkole Centrum Nauki Kopernik lub Centrum Nauki Leonardo da Vinci?*

Oprócz wskazania sposobów uczniowie i tym razem mogą zastanowić się nad poszukaniem źródeł sfinansowania nowoczesnej pracowni lub ciekawej wycieczki, albo także przypomną sobie co to jest praca metodą projektu i dlaczego jest gimnazjalny projekt edukacyjny. W tym ostatnim przypadku nauczyciel powinien zwrócić w szczególny sposób na to uwagę. Na zakończenie dyskusji wróć do celów lekcji i NaCoBeZu (ekran 43 i 44) i poproś uczniów o wskazanie za pomocą świateł na ile poszczególne cele oraz punkty NaCoBeZu zostały zrealizowane.

W podsumowaniu lekcji poproś każdą osobę o dokończenie zdania (ekran 45 i 46)):

- *Na dzisiejszych zajęciach dowiedziałam/dowiedziałem się, że …*
- *Nauka jest potrzebna ponieważ…*
- *Aby zostać wynalazcą warto…*

A kiedy wystarczy Tobie czasu wróć do filmu *Ciekawość pozwala pokonywać kolejne przeszkody i jest ważną cechą badacza* [0:32 – 1:14] [http://naukawpolsce.pap.pl/galeria](http://naukawpolsce.pap.pl/galeria-wideo/video,316,naukowi-noblisci-spotkali-sie-z-badaczami.html)[wideo/video,316,naukowi-noblisci-spotkali-sie-z-badaczami.html](http://naukawpolsce.pap.pl/galeria-wideo/video,316,naukowi-noblisci-spotkali-sie-z-badaczami.html) [dostęp: 10.11.2014] lub materiałów ze strony:

- Centrum nauki Leonardo da Vinci<http://cndavinci.pl/> [dostęp: 10.11.2014]
- [http://www.naukawpolsce.pap.pl/galeria-wideo/video,379,eucys-2014--konkurs-prac](http://www.naukawpolsce.pap.pl/galeria-wideo/video,379,eucys-2014--konkurs-prac-mlodych-naukowcow-unii-europejskiej-w-warszawie.html)[mlodych-naukowcow-unii-europejskiej-w-warszawie.html](http://www.naukawpolsce.pap.pl/galeria-wideo/video,379,eucys-2014--konkurs-prac-mlodych-naukowcow-unii-europejskiej-w-warszawie.html) [dostęp: 10.11.2014]

**8. Zadanie domowe(do wyboru) (ekran 47)**

- Uczniowie realizują projekt *Jak stworzyć w szkole Centrum Nauki Kopernik lub Centrum nauki Leonardo da Vinci?*, czyli przygotowują zestawy doświadczeń i planują zaproszenie uczniów np. szkoły podstawowej lub przedszkolaków na prezentację. (ekran 48)
- Uczniowie przygotowują mapę lokalnych przedsiębiorców, którzy są pionierami w innowacjach. Dodatkowo mogą zorganizować wycieczkę do jednej z firm. (ekran 49)

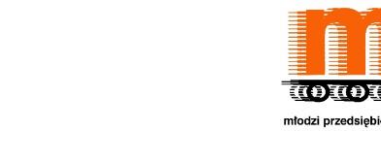

## - CENTRUM EDUKACJI OBYWATELSKIEJ -**Materiał pomocniczy nr 1 Holograficzne filmy w zasięgu ręki**

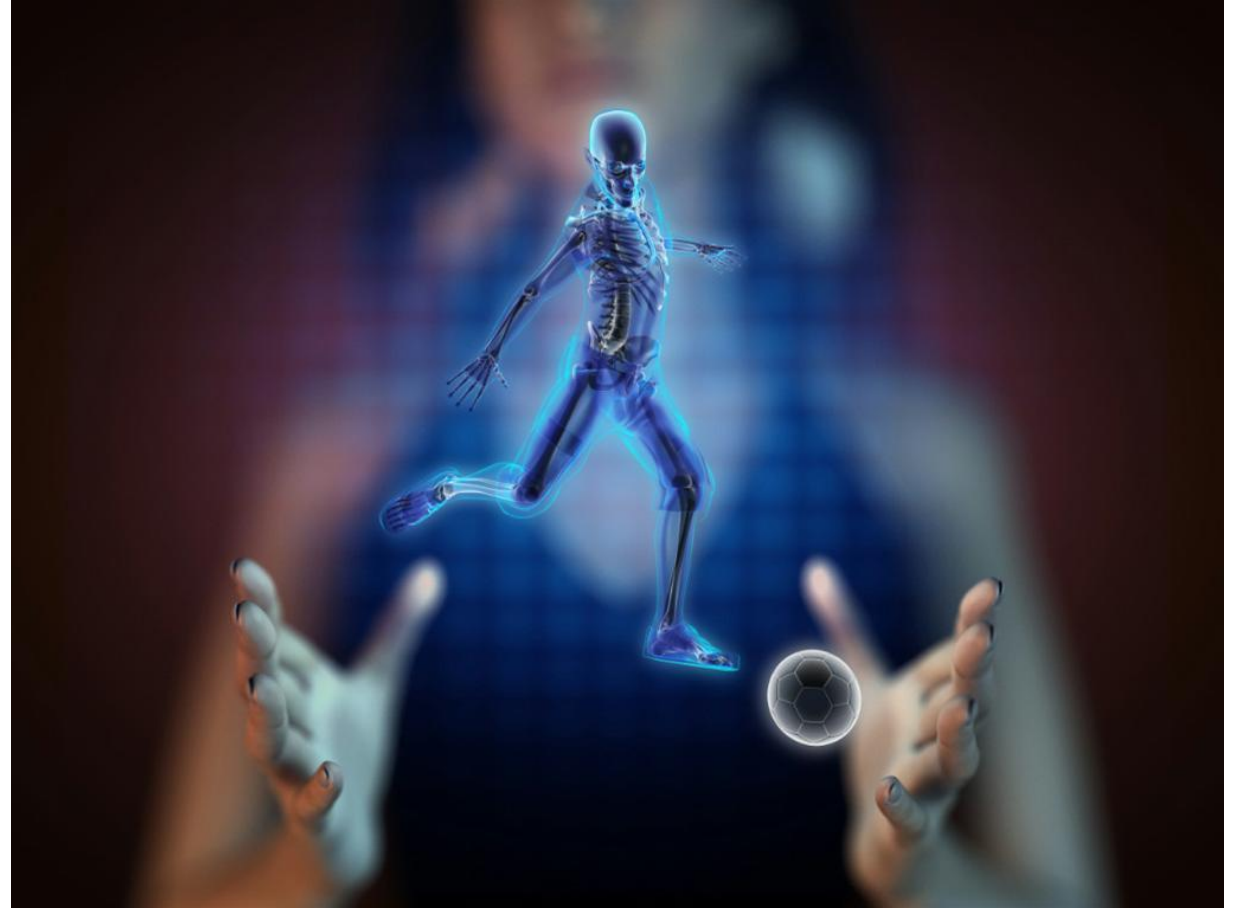

JE(

<http://naukawpolsce.pap.pl/aktualnosci/news,397139,holograficzne-filmy-w-zasiegu-reki.html> [dostęp: 10.11.2014].

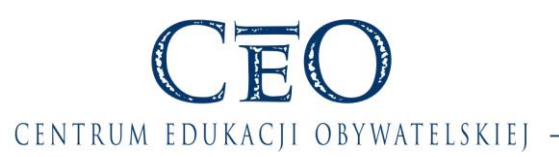

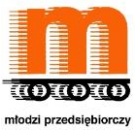

## **Materiał pomocniczy nr 2**

#### **Jan Czochralski - uczony, którego technologia zmieniła świat**

**Materiał ze strony** [http://naukawpolsce.pap.pl/aktualnosci/news,397664,jan-czochralski---uczony-ktorego-technologia](http://naukawpolsce.pap.pl/aktualnosci/news,397664,jan-czochralski---uczony-ktorego-technologia-zmienila-swiat.html)[zmienila-swiat.html](http://naukawpolsce.pap.pl/aktualnosci/news,397664,jan-czochralski---uczony-ktorego-technologia-zmienila-swiat.html) [dostęp: 10.11.2014].

*Bez tego wynalazku nie byłoby smartfonów, laptopów i całej współczesnej elektroniki. Technologia wytwarzania monokryształów początkowo była tylko ciekawostką. Dziś jej twórca Jan Czochralski - w ojczyźnie mało znany - jest najczęściej cytowanym polskim uczonym.* 

*23. października, w dniu urodzin Czochralskiego, o godz. 17.00 planowana jest w całej Polsce zsynchronizowana akcja poświęcona temu uczonemu.*

*"Aby przyłączyć się do akcji nie trzeba wielkich przygotowań. Wystarczy, by w środę 23 października, dokładnie o 17.00, każdy z nas wyciągnął jakieś przenośne urządzenie, które zawsze ma przy sobie i które zawiera kryształy Czochralskiego – i przez kilkadziesiąt sekund po prostu pokazał je innym lub kamerom pobliskiego monitoringu" - wyjaśnia Piotr Kossobudzki, wiceprezes Polskiego Stowarzyszenia Dziennikarzy Naukowych.*

*Telefony komórkowe, tablety, cyfrowe aparaty fotograficzne, odtwarzacze mp3, przenośnie konsole do gier i inne urządzenia elektroniczne działają w oparciu o monokryształy, produkowane metodą opracowaną przez Czochralskiego. Organizatorami akcji "Pokaż swój kryształ Czochralskiego" jest grupa popularyzatorów nauki (w tym Polskie Stowarzyszenie Dziennikarzy Naukowych) przy współpracy z Instytutem Chemii Fizycznej PAN. Akcja powiązana jest z Rokiem Jana Czochralskiego, który, zgodnie z decyzją Sejmu, obchodzimy w 2013 r.*

*Jan Czochralski urodził się 23 października 1885 roku w Kcyni, małym miasteczku w zaborze pruskim, niedaleko Bydgoszczy, w szanowanej rodzinie stolarskiej. Był ósmym z dziesięciorga dzieci. Ponieważ ojcu nie podobały się ryzykowne chemiczne eksperymenty syna, mający zaledwie 16 lat Jan przeniósł się do Krotoszyna, gdzie podjął pracę w aptece.*

*W 1904 roku wyjechał do Berlina. Trafił do laboratoriów koncernu Allgemeine Elektrizitaets Gesellschaft (AEG). Pracując, równolegle zdobywał wykształcenie i w 1910 roku otrzymał tytuł inżyniera chemika na Politechnice Berlińskiej.*

*W 1916 roku Czochralski dokonał odkrycia, które po latach okazało się jego największym osiągnięciem: opracował metodę pomiaru szybkości krystalizacji metali. Według anegdoty, przez roztargnienie zamiast w kałamarzu zanurzył stalówkę pióra w tyglu z roztopioną cyną – i wyciągając pióro, uzyskał pręcik metalu.*

*Metoda wytwarzania monokryształów poprzez wyciąganie, początkowo interesująca wyłącznie metaloznawców, obecnie jest powszechnie stosowana w produkcji kryształów, zwłaszcza półprzewodnikowych, które służą do budowy tranzystorów używanych w elektronice.*

*W 1924 roku światło dzienne ujrzał inny ważny wynalazek Czochralskiego: stop, świetnie nadający się na panewki do produkcji ślizgowych łożysk kolejowych (znany później jako bahnmetal lub metal B). Stop nie zawierał kosztownej i trudno dostępnej cyny. Patent natychmiast kupiła kolej niemiecka. Dzięki metalowi B można było zwiększyć prędkość jazdy pociągów i w znacznym stopniu rozwinąć kolejnictwo w Niemczech, Polsce, Stanach Zjednoczonych, Wielkiej Brytanii i ZSRR.*

*Za sukcesami szły rozgłos i pieniądze. W 1925 roku Czochralski został przewodniczącym Zarządu Głównego Niemieckiego Towarzystwa Metaloznawczego. Polskim uczonym zainteresował się Henry Ford, założyciel słynnego koncernu samochodowego. Zaprosił Czochralskiego do zwiedzenia swoich fabryk, po czym zaproponował objęcie stanowiska dyrektora w nowopowstałej fabryce duraluminium. Mimo kuszącej oferty Czochralski odmówił.*

*W 1928 roku, wskutek próśb prezydenta Polski i wybitnego chemika Ignacego Mościckiego, Czochralski wrócił na stałe do ojczyzny. Objął stanowisko profesora kontraktowego Politechniki Warszawskiej, a w listopadzie 1929 roku został jej doktorem honoris causa. W kolejnym roku z rąk prezydenta Polski przyjął tytuł profesora zwyczajnego. Zrzekł się obywatelstwa niemieckiego, lecz procedura nie została formalnie zakończona.*

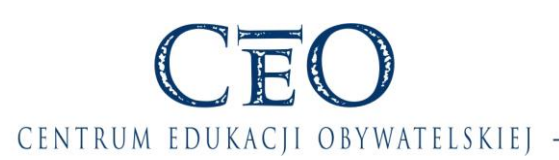

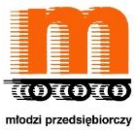

*W 1932 roku Czochralski zakupił neoklasycystyczny pałacyk w Warszawie przy ul. Nabielaka, który stał się miejscem przyjęć osób ze sfer rządowych i artystycznych. Stałymi bywalcami byli tu m.in. Ludwik Solski, Karol Roztworowski i Kornel Makuszyński.*

*Profesor Czochralski fundował stypendia dla studentów. wspomagał finansowo rekonstrukcję dworku Chopina w Żelazowej Woli, współfinansował wykopaliska w Biskupinie. Na Politechnice Warszawskiej, w ramach Wydziału Chemicznego zorganizował Zakład Metalurgii i Metaloznawstwa. W czasie wojny kierował Zakładem Badań Materiałów, jednym z ośmiu zakładów utworzonych na Politechnice za zgodą okupanta. Zakład pomógł przetrwać wielu polskim naukowcom, ale wykonywał prace także dla Wehrmachtu. Oficjalną współpracę z Niemcami podjęto za zgodą władz konspiracyjnych. Sam Czochralski w czasie wojny wielokrotnie wykorzystywał swoje koneksje i dobrą sytuację materialną by ratować nie tylko naukowców i artystów przed represjami ze strony hitlerowskich Niemiec. W pomoc zaangażowana była cała rodzina, zwłaszcza najstarsza córka Leonia.*

*Jednak z powodu prac wykonywanych dla Niemców przez zakład kierowany przez Czochralskiego, natychmiast po wojnie profesora oskarżono o współpracę z okupantem. Na kilka miesięcy trafił do aresztu w Piotrkowie Trybunalskim. Wobec braku dowodów winy dochodzenie umorzono. W obronie poszkodowanego, dając świadectwo jego patriotyzmu, wystąpił m.in. Gustaw Olechowski, były konsul Rzeczypospolitej. Mimo uniewinnienia przez prokuraturę, w grudniu 1945 roku władze Politechniki Warszawskiej pozbawiły Czochralskiego tytułu profesorskiego i praktycznie wykluczyły ze środowiska naukowego.*

*W sierpniu 1945 roku upokorzony Czochralski wrócił do Kcyni. Założył tu małą firmę chemiczną BION, zajmującą się m.in. produkcją pasty do butów, soli peklującej i płynu do trwałej ondulacji. Po brutalnej rewizji, przeprowadzonej w jego willi w Kcyni przez Urząd Bezpieczeństwa, Jan Czochralski doznał ataku serca i 22 kwietnia 1953 roku zmarł w szpitalu w Poznaniu.*

*Prof. Jan Czochralski był autorem lub współautorem ponad 120 publikacji naukowych, wielu wynalazków i patentów. Do dziś jest najczęściej cytowanym polskim uczonym. Jego największym osiągnięciem okazała się metoda wytwarzania monokryształów. Można przypuszczać, że gdyby prof. Czochralski żył kilkanaście lat dłużej i doczekał rozkwitu elektroniki półprzewodnikowej, z ogromnym prawdopodobieństwem Polska miałaby drugiego noblistę w – najbardziej prestiżowych – naukach ścisłych.*

*Przez wiele lat Czochralskiego pomijano w wydawnictwach encyklopedycznych – na przykład w wydanym w roku 1967 2. tomie Wielkiej Encyklopedii Powszechnej PWN. Krótka notka biograficzna pojawiła się dopiero w wydanym w roku 1970 suplemencie. Starania o rehabilitację prof. Czochralskiego podejmowano na Politechnice Warszawskiej kilkakrotnie. Dopiero dokumenty odnalezione w 2011 roku pozwoliły jednoznacznie potwierdzić współpracę prof. Czochralskiego nie z okupantem, a z wywiadem Komendy Głównej Armii Krajowej. W tej sytuacji senat Politechniki Warszawskiej uchwałą z 29 czerwca 2011 roku – po 66 latach... – całkowicie zrehabilitował prof. Czochralskiego.*

*Z uwagi na uwarunkowania historyczne Czochralski był postacią tragiczną. Wychowanie w rodzinie patriotycznej nie pozwoliło mu na obronę, której skutkiem byłoby pogrążenie wielu innych osób z kręgu opozycji podziemnej Armii Krajowej – sama współpraca z AK była wówczas uznawana przez władze za przestępstwo.*

Wybrane źródła na temat prof. Jana Czochralskiego

- <http://www.pw.edu.pl/pw/Uczelnia/Profesor-Jan-Czochralski-patronem-roku-2013>
- [http://youtu.be/7AfBx\\_-17uc](http://youtu.be/7AfBx_-17uc) [dostęp: 10.11.2014]
- Wystawa "Od monokryształu Jana Czochralskiego do grafenu" <http://www.youtube.com/watch?v=q29VfwynWkA> [dostęp: 10.11.2014]
- Czochralski<http://www.youtube.com/watch?v=SvB6S187P1w> [dostęp: 10.11.2014]

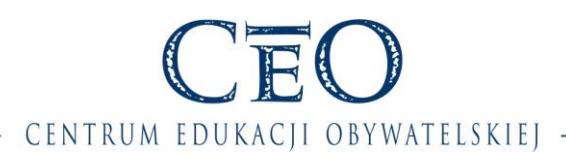

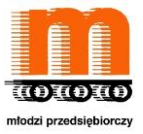

## **Materiał pomocniczy nr 3 Opisy wynalazków**

Urządzenie do przemysłowej hodowli alg, które umożliwi produkcję biopaliw.

- [http://www.ug.edu.pl/pl/?id\\_wyd=5171](http://www.ug.edu.pl/pl/?id_wyd=5171)  $\lceil \cdot \text{d} \cdot \text{d} \cdot \$
- [http://www.ocean.ug.edu.pl/pages/posts/2012.10.24br-zloty-medal-dla-doktorantow-z](http://www.ocean.ug.edu.pl/pages/posts/2012.10.24br-zloty-medal-dla-doktorantow-z-instytutu-oceanografii-ug-166.php)[instytutu-oceanografii-ug-166.php](http://www.ocean.ug.edu.pl/pages/posts/2012.10.24br-zloty-medal-dla-doktorantow-z-instytutu-oceanografii-ug-166.php) [dostęp: 10.11.2014]
- <http://www.kierunekchemia.pl/artykul,4982,biomasa-z-alg.html> [dostep: 10.11.2014]

Ruchome centrum monitoringu, które może być wykorzystywane na lądzie i w wodzie w sytuacjach zagrożenia, klęsk żywiołowych, akcjach ratowniczych czy podczas imprez masowych.

[http://trojmiasto.gazeta.pl/trojmiasto/56,35612,12461843,Pojazd\\_ratownictwa\\_brzegowego\\_i](http://trojmiasto.gazeta.pl/trojmiasto/56,35612,12461843,Pojazd_ratownictwa_brzegowego_i_srodladowego,,4.html) srodladowego,,4.html [dostep: 10.11.2014]

E-dmuchawka, system do terapii [dzieci](http://www.edziecko.pl/edziecko/0,0.html) z problemami logopedycznymi, z którego mogą korzystać także chorzy z zaburzeniami ruchomych części aparatu mowy, np. osoby po udarze [http://trojmiasto.gazeta.pl/trojmiasto/56,35612,12461843,Elektroniczna\\_dmuchawka,,3.html](http://trojmiasto.gazeta.pl/trojmiasto/56,35612,12461843,Elektroniczna_dmuchawka,,3.html) [dostęp: 10.11.2014]

[http://www.rmf24.pl/fakty/polska/news-wydmuchac-wade-wymowy-e-](http://www.rmf24.pl/fakty/polska/news-wydmuchac-wade-wymowy-e-dmuchawka,nId,322777)

[dmuchawka,nId,322777](http://www.rmf24.pl/fakty/polska/news-wydmuchac-wade-wymowy-e-dmuchawka,nId,322777) [dostęp: 10.11.2014]

[http://www.naukawpolsce.pap.pl/aktualnosci/news,379598,polacy-opracowali-e-](http://www.naukawpolsce.pap.pl/aktualnosci/news,379598,polacy-opracowali-e-dmuchawke-do-walki-z-wadami-wymowy.html)

[dmuchawke-do-walki-z-wadami-wymowy.html](http://www.naukawpolsce.pap.pl/aktualnosci/news,379598,polacy-opracowali-e-dmuchawke-do-walki-z-wadami-wymowy.html) [dostęp: 10.11.2014]

Soncoya, czyli aplikacja do rehabilitacji dzieci z porażeniem mózgowym. [http://www.dziennikbaltycki.pl/artykul/568191,gdansk-zacy-z-pg-stworzyli-program-do](http://www.dziennikbaltycki.pl/artykul/568191,gdansk-zacy-z-pg-stworzyli-program-do-rehabilitacji-dzieci,id,t.html)[rehabilitacji-dzieci,id,t.html](http://www.dziennikbaltycki.pl/artykul/568191,gdansk-zacy-z-pg-stworzyli-program-do-rehabilitacji-dzieci,id,t.html) [dostęp: 10.11.2014] <http://nauka.trojmiasto.pl/Awatar-pomaga-niepelnosprawnym-dzieciom-n57663.html> [dostep: 10.11.2014]

Opatrunek na trudno gojące się rany.

[http://naukawpolsce.pap.pl/aktualnosci/news,396026,student-biotechnologii-zaprojektowal](http://naukawpolsce.pap.pl/aktualnosci/news,396026,student-biotechnologii-zaprojektowal-nowatorski-opatrunek.html)[nowatorski-opatrunek.html](http://naukawpolsce.pap.pl/aktualnosci/news,396026,student-biotechnologii-zaprojektowal-nowatorski-opatrunek.html) [dostęp: 10.11.2014]

NeurON - specjalne okulary i niewielki elektroencefalograf, by móc sterować urządzeniami elektronicznymi za pomocą myśli, emocji czy mimiki

- $\bullet$  <http://media.pg.gda.pl/pr/195276/mysla-emocja-lub-gestem-sterowac-komputer> [dostep: 10.11.2014]
- <https://pl-pl.facebook.com/NeuroLines/posts/270923943012852> [dostęp: 10.11.2014]
- <http://webbite.pl/2011/10/neuron-komputer-sterowany-mysla-emocjami-i-gestami/> [dostep: 10.11.2014]

Cyberoko do diagnozy i terapii pacjentów pozostających w śpiączce.

- [http://www.tvn24.pl/pomorze,42/cyber-oko-pomaga-pacjentom-z-ktorymi-nie-ma-kontaktu-wynalazek](http://www.tvn24.pl/pomorze,42/cyber-oko-pomaga-pacjentom-z-ktorymi-nie-ma-kontaktu-wynalazek-gdanskich-naukowcow-nagrodzony,455663.html)[gdanskich-naukowcow-nagrodzony,455663.html](http://www.tvn24.pl/pomorze,42/cyber-oko-pomaga-pacjentom-z-ktorymi-nie-ma-kontaktu-wynalazek-gdanskich-naukowcow-nagrodzony,455663.html) [dostęp: 10.11.2014]
- http://www.poig.gov.pl/wiadomosci/strony/cyberokowynalazkiem 04 2013.aspx [dostep: 10.11.2014]
- [http://www.lapart.pl/co\\_nowego/artykul\\_13/](http://www.lapart.pl/co_nowego/artykul_13/) [dostęp: 10.11.2014]

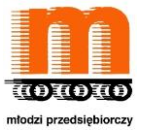

# CENTRUM EDUKACJI OBYWATELSKIEJ -

#### Holograficzny wzrok

- [http://www.magazynprzemyslowy.pl/produkty/Ekran-holograficzny-niezwykly](http://www.magazynprzemyslowy.pl/produkty/Ekran-holograficzny-niezwykly-wynalazek-polskich-konstruktorow,3869,1)[wynalazek-polskich-konstruktorow,3869,1](http://www.magazynprzemyslowy.pl/produkty/Ekran-holograficzny-niezwykly-wynalazek-polskich-konstruktorow,3869,1) [dostęp: 10.11.2014]
- [http://tech.money.pl/hi-tech/artykul/holograficzny-wzrok-dla-strazakow-pomoze-im-pokonac](http://tech.money.pl/hi-tech/artykul/holograficzny-wzrok-dla-strazakow-pomoze-im-pokonac-plomienie,128,0,1260672.html)[plomienie,128,0,1260672.html](http://tech.money.pl/hi-tech/artykul/holograficzny-wzrok-dla-strazakow-pomoze-im-pokonac-plomienie,128,0,1260672.html) [dostęp: 10.11.2014]
- [http://nowymarketing.pl/a/4207,swiatowa-premiera-polskiego-wynalazku](http://nowymarketing.pl/a/4207,swiatowa-premiera-polskiego-wynalazku-holograficzna-rewolucja-w-sposobie-wyswietlania-obrazu)[holograficzna-rewolucja-w-sposobie-wyswietlania-obrazu](http://nowymarketing.pl/a/4207,swiatowa-premiera-polskiego-wynalazku-holograficzna-rewolucja-w-sposobie-wyswietlania-obrazu) [dostęp: 10.11.2014]

#### Protezy przyszłości.

• <http://laboratoria.net/aktualnosci/4920.html> [dostep: 10.11.2014]

Okulary, które widzą dźwięk.

 <http://naukaipostep.ok.com.pl/wiadomosci/technologie/okulary-ktore-widza-dzwiek/> [dostep: 10.11.2014]

Aplikacja pozwalająca osobom niewidomym czytać na telefonie e-booki, notatki i inne teksty.

- $\bullet$  [https://pl](https://pl-pl.facebook.com/EraWynalazkow/photos/a.235639969824051.65078.235261253195256/407993165922063/)[pl.facebook.com/EraWynalazkow/photos/a.235639969824051.65078.235261253195256/4](https://pl-pl.facebook.com/EraWynalazkow/photos/a.235639969824051.65078.235261253195256/407993165922063/) [07993165922063/](https://pl-pl.facebook.com/EraWynalazkow/photos/a.235639969824051.65078.235261253195256/407993165922063/) [dostep: 10.11.2014]
- [http://trojmiasto.gazeta.pl/trojmiasto/56,35612,12461843,Smartfon\\_czyta\\_alfabet\\_Braille](http://trojmiasto.gazeta.pl/trojmiasto/56,35612,12461843,Smartfon_czyta_alfabet_Braille_a,,9.html) [\\_a,,9.html](http://trojmiasto.gazeta.pl/trojmiasto/56,35612,12461843,Smartfon_czyta_alfabet_Braille_a,,9.html) (film) [dostęp: 10.11.2014]

Nowy lek przeciwko grypie.

<https://www.googlesciencefair.com/pl/competition/previous-years> [dostęp: 10.11.2014]

Latarka działająca bez baterii.

• <https://www.googlesciencefair.com/pl/competition/previous-years> [dostep: 10.11.2014]

System sygnalizacji dla pojazdów uprzywilejowanych.

<https://www.googlesciencefair.com/pl/competition/previous-years> [dostęp: 10.11.2014]

Wytwarzanie biotworzyw ze skórek od bananów.

• <https://www.googlesciencefair.com/pl/competition/previous-years> [dostep: 10.11.2014]

Idealny olej lniany

 [http://www.medonet.pl/element-akcji-okresowej,artykul,870153,1672176,1,idealny-olej](http://www.medonet.pl/element-akcji-okresowej,artykul,870153,1672176,1,idealny-olej-lniany,index.html)[lniany,index.html](http://www.medonet.pl/element-akcji-okresowej,artykul,870153,1672176,1,idealny-olej-lniany,index.html) [dostęp: 10.11.2014]

Test narkotykowany na smarfona.

 [http://naukawpolsce.pap.pl/aktualnosci/news,395852,studenci-z-gdanska-opracowali](http://naukawpolsce.pap.pl/aktualnosci/news,395852,studenci-z-gdanska-opracowali-test-narkotykowy-na-smartfona.html)[test-narkotykowy-na-smartfona.html](http://naukawpolsce.pap.pl/aktualnosci/news,395852,studenci-z-gdanska-opracowali-test-narkotykowy-na-smartfona.html) [dostęp: 10.11.2014]

## **UWAGA!**

**Inne projekty i wynalazki znajdziesz na stronie <https://www.googlesciencefair.com/pl/competition/previous-years>** [dostęp: 10.11.2014]

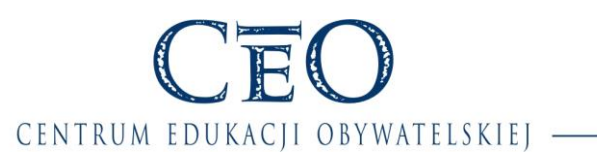

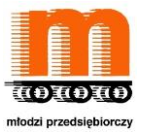

# **Materiał pomocniczy nr 4 Uzupełnij tabelę**

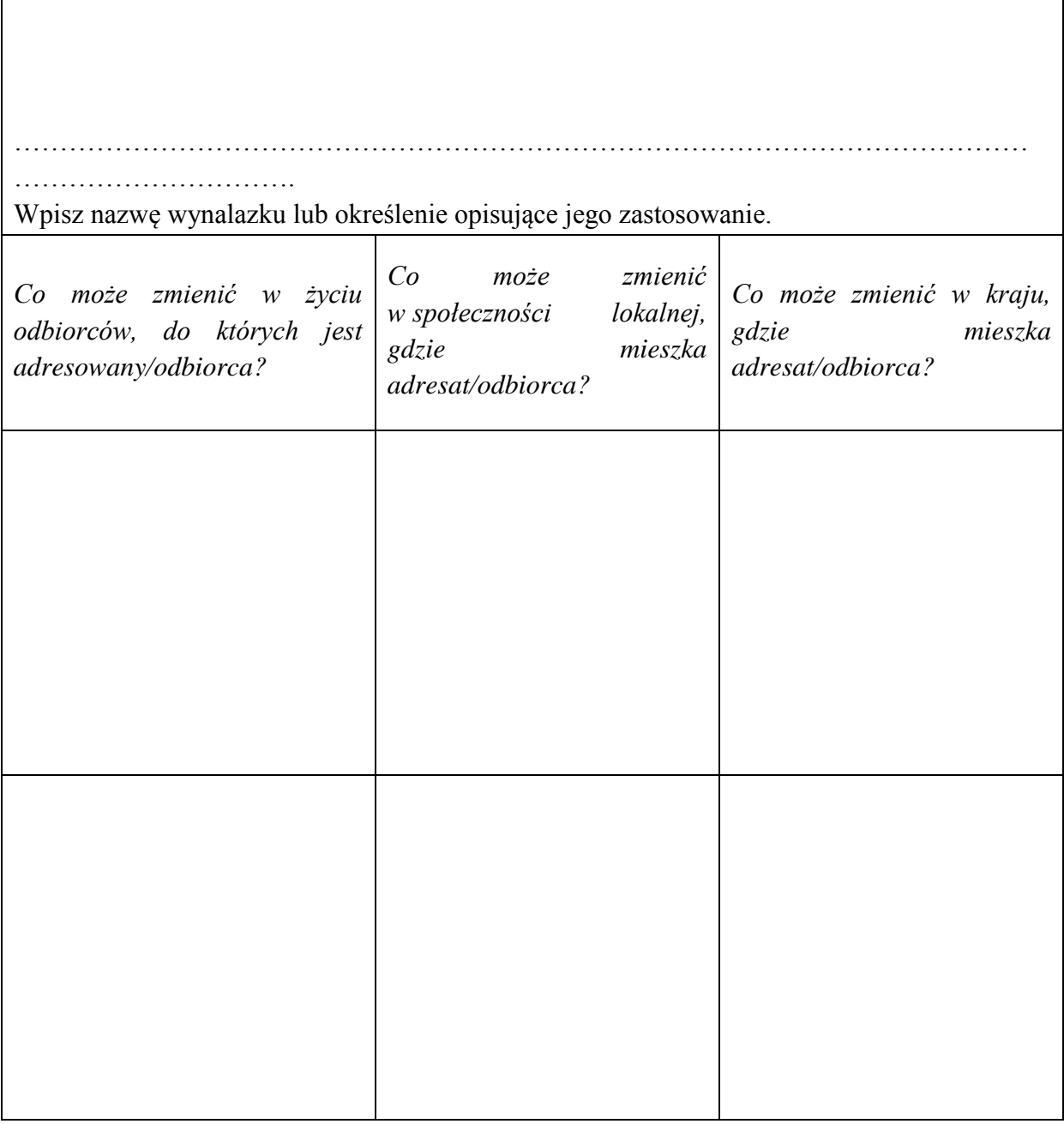

NaCoBeZu do zadania:

- 1) Czy wszystkie pola są uzupełnione?
- 2) Czy podano po dwa przykłady do poszczególnych pytań?

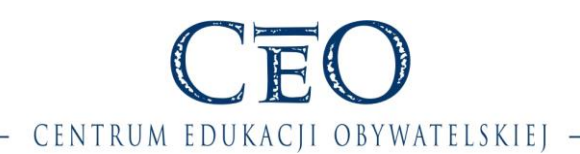

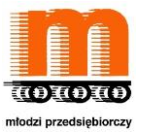

## **Materiał pomocniczy nr 5**

**Uzupełnij tabelę odpowiadając na kolejne pytania dotyczące hologramu na dzisiejszych zajęciach.**

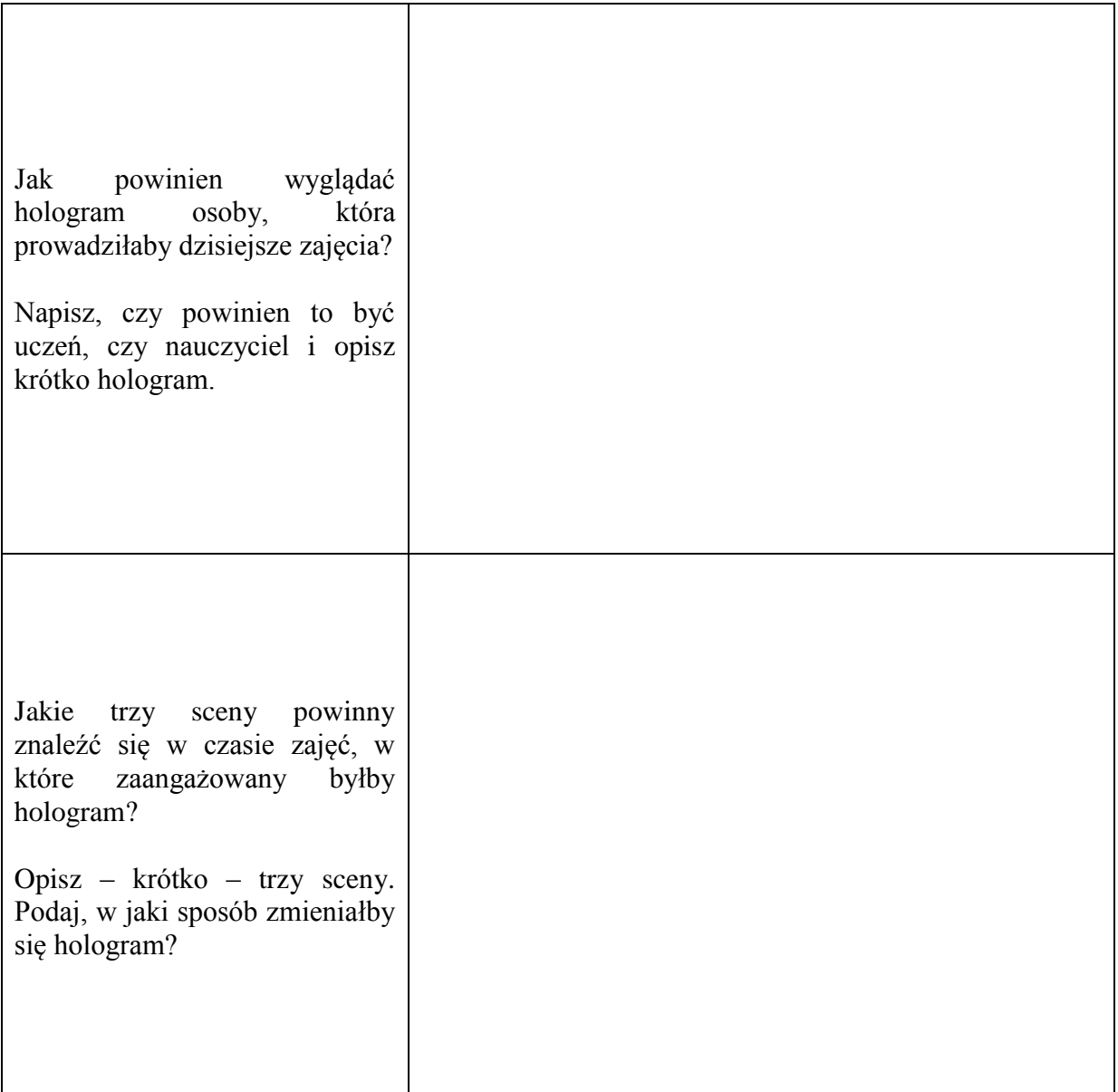